## **COLLEGE OF ENGINEERING & TECHNOLOGY**

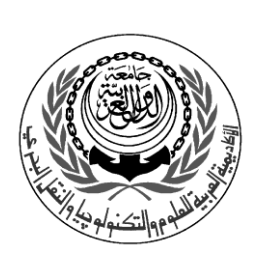

Department : Computer Engineering Lecturer : Dr.Manal Helal, Dr.Salah Elewa Assoc. Teacher : Eng. Ahmed Mohsen Course : Introduction To Programming Course No. : CC114

## **Sheet 9 For … Next Statement & NumericUpDown Control**

*Q1*. Choose the correct answer:

- 1. "Hello" has data type …………. a) String b) StringLiteral c) Character d) StringText
- 2. A ……. provides the ability to enter or display multiple lines of text in the same control. a) TextBox b) NumericUpDown c) MultilineTextBox d) multiline NumericUpDown

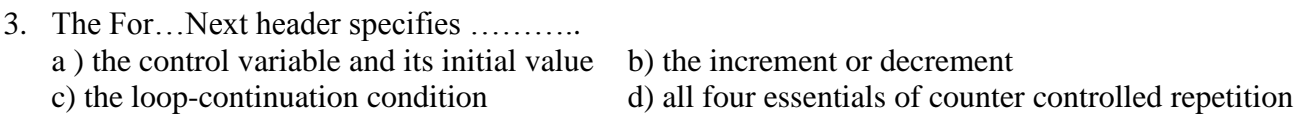

## 4. ………. is optional in a For…Next header when the control variable's increment is 1. a) Keyword To b) The initial value of the control variable c) Keyword Step d) The final value of the control variable d) The final value of the control variable

- 5. Setting TextBox property ScrollBars to ……… creates only a vertical scrollbar. a) True b) Vertical c) Up d) Both
- 6. ……… is used to determine whether a For…Next loop continues to iterate. a) The initial value of the control variable b) Keyword For c) Keyword Step d) The final value of the control variable
- 7. In a For…Next statement, the control variable is incremented (or decremented) ………… a) after the body of the loop executes b) when keyword To is reached c) while the loop-continuation condition is False d) while the body of the loop executes
- 8. In a For…Next statement, the body executes ………….. a) zero or more times b) one or more times c) exactly one time d) None of the above
- 9. The …… and ….. properties limit the values users can select in the NumericUpDown control. a) Maximum, Minimum b) Top, Bottom c) High, Low d) Max, Min

10. The For…Next header ……. can be used to vary the control variable over the odd numbers in the range 1–9. a) For i As Integer = 1 To 10 Step 1 b) For i As Integer = 1 To 10 Step 2 c) For i As Integer = 1 To 10 Step -1 d) For i As Integer = 1 To 10 Step -2

1

*Q2.* **What is the value of result after the following code executes? Assume that power, result and number are all declared as Integers.**

```
power = 5number = 10result = numberFor i As Integer = 1 To (power - 1)
  result *= number
Next
```
## *Q3.* **Identify and correct the error(s) in each of the following:**

a) This statement should display in a ListBox all numbers from 100 to 1 in descending order.

```
For counter As Integer = 100 To 1
   displayListBox.Items.Add(counter)
Next
```
b) The following code should display in a ListBox the odd Integers from 19 to 1 in descending order.

```
For counter As Integer = 19 To 1 By -1displayListBox.Add(counter)
Next
```
*Q4*. Write an app that calculates the amount of money in an account after 10 years for interest-rate amounts of 5-10%. For this app, users must provide the initial principal.

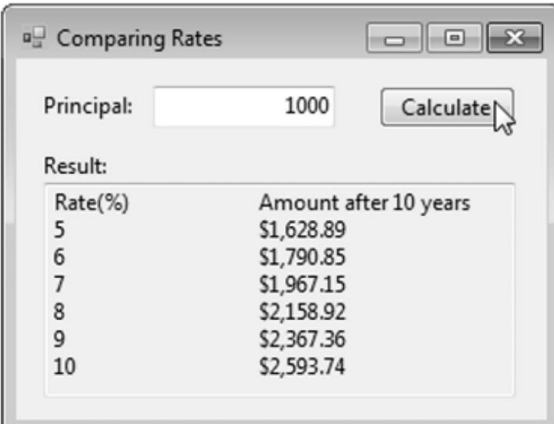

 $\mathbf{r}$ 

*Q5.* Develop an application that computes the amount of money an employee makes each year over a user- specified number of years. The employee receives an hourly wage and a pay raise one every year. for simplicity, assume that employees work 40 hours a week, 52 weeks a year. The user specifies the hourly wage & the amount of the raise (in percent per year).

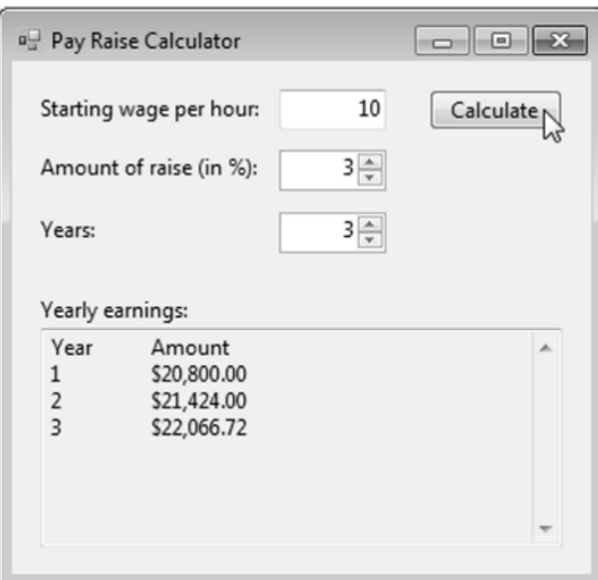

 $\overline{\mathbf{y}}$